# **VELLALAR COLLEGE FOR WOMEN (AUTONOMOUS)**

**College with Potential for Excellence (Re-accredited with 'A' grade by NAAC & Affiliated to Bharathiar University) Erode-12**

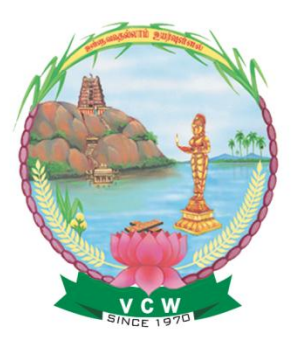

# **DEPARTMENT OF COMMERCE WITH ACCOUNTING AND FINANCE**

# **SYLLABUS (CBCS & OBE PATTERN)**

# **2019-20 Batch and Onwards**

- $\triangleright$  Scheme of Examinations
- Credit Points
- Assessment Pattern
- $\triangleright$  Syllabus

### **DEPARTMENT OF COMMERCE WITH ACCOUNTING AND FINANCE**

### **VISION**

To impart quality education to build the students in laying their strong foundation on accounting and finance field and enable them to be globally competitive and socially responsible citizens with intrinsic values.

#### **MISSION**

- To impart knowledge through student centric innovative teaching and learning process
- To provide nurturing and motivating environment to the students for exploring their full potential of the students
- To prepare the students to become skilled finance professionals with strong accounting knowledge
- To sharpen the analytical and decision making skills of the students
- To be the centre of excellence for creating holistic citizens imbibed with ethical, moral and social values in diverse cultures

# **PROGRAMME EDUCATIONAL OBJECTIVES**

- To transform and empower women graduates to meet global challenges through holistic education in terms of recent Teaching-Learning methodologies
- To groom the graduates towards excellence through building communication skills, handling leadership challenges and negotiating career path ways
- To heighten the conscious of the graduates on socio-economic concern and to evolve it as an in built mechanism to chisel as better human beings
- To possess an excellent grounding in financial analysis
- To encourage the graduates to be technically and professionally sound in managing all spheres of business units

#### **Vellalar College for Women (Autonomous), Erode-12.**

# **PROGRAMME OUTCOMES**

The programme aids the graduates to

- PO1 Emerge with competency in the subject of accounting and finance and apply knowledge to cater to the needs of Society / Employer / Institution / Enterprise
- PO2 Imbibe analytical/critical/logical/innovative thinking skills in the field of accounting, auditing, finance, marketing, law and economics
- PO3 Acquire distinct traits and ethics with high professionalism to gain a broader insight into the domain concerned, the nation and themselves
- PO4 Employ the knowledge on accounting fundamentals and specialization to find solutions for complex problems in business enterprises
- PO5 Appraise the multi dimensional business situations and assess the financial health of companies

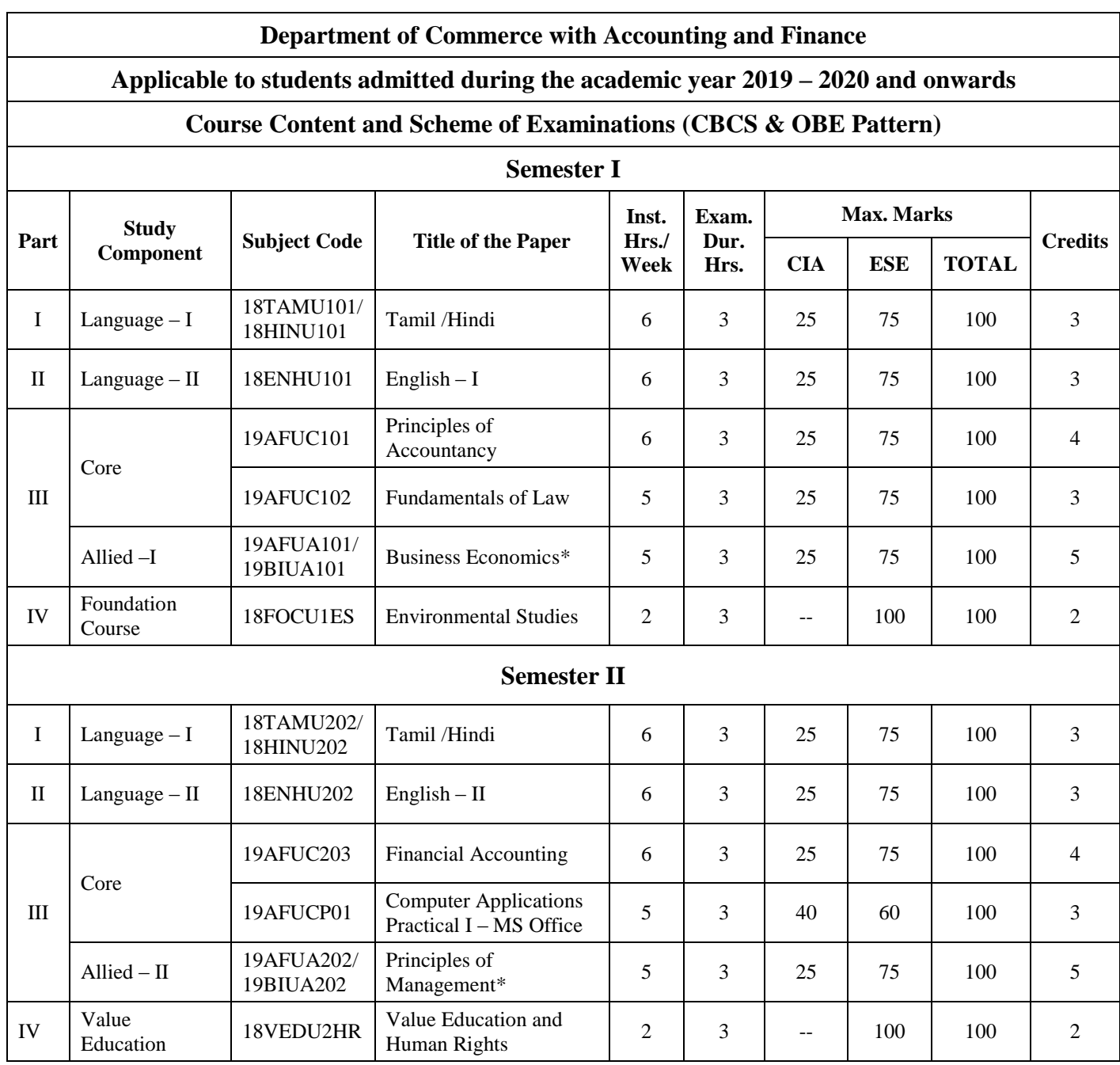

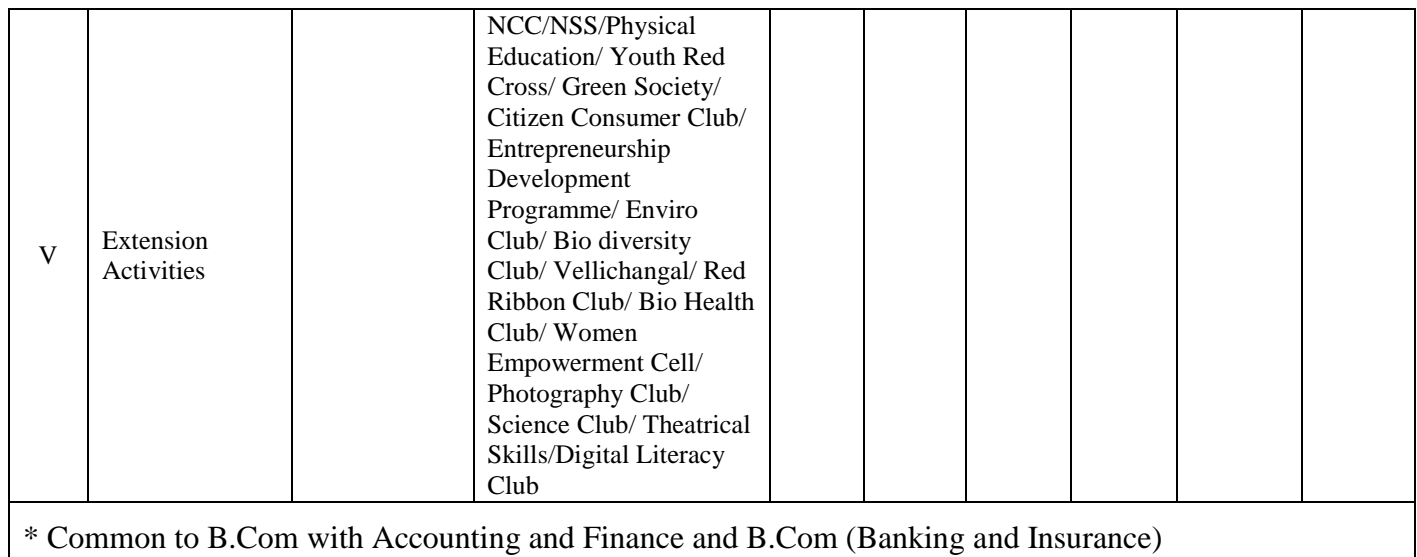

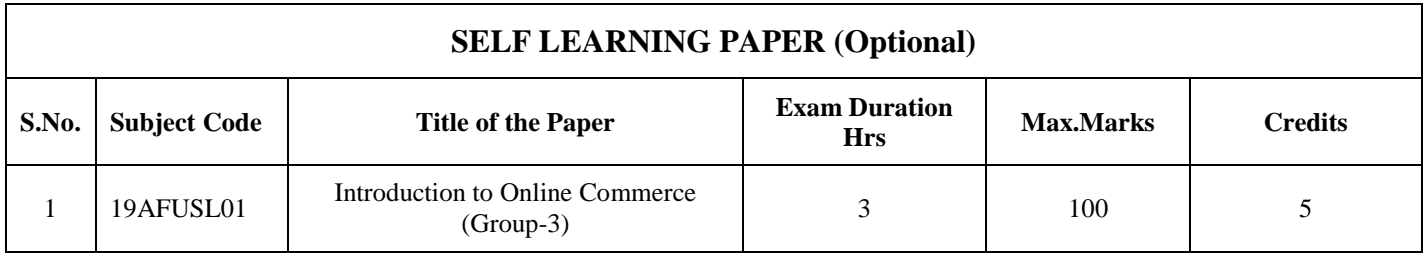

**MOOCs Non-ranking Compulsory Credit Course for UG will be introduced from the Academic Year 2019-20 and Onwards.**

# **Bloom's Taxonomy Based Assessment Pattern (2019-20) Components of CIA Marks**

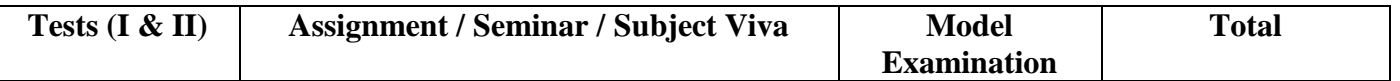

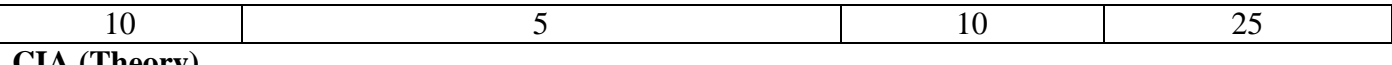

#### **CIA (Theory)**

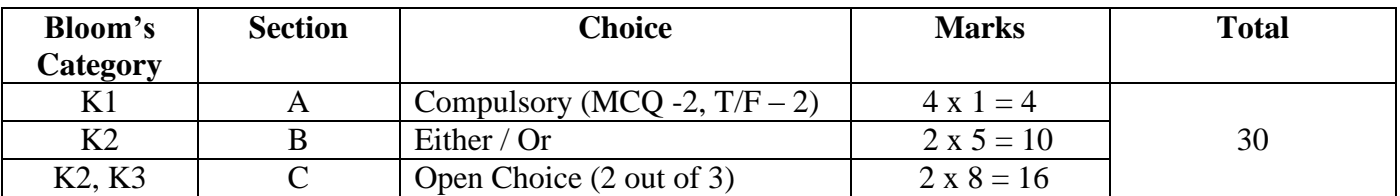

# **Model and End Semester Examination (Theory)**

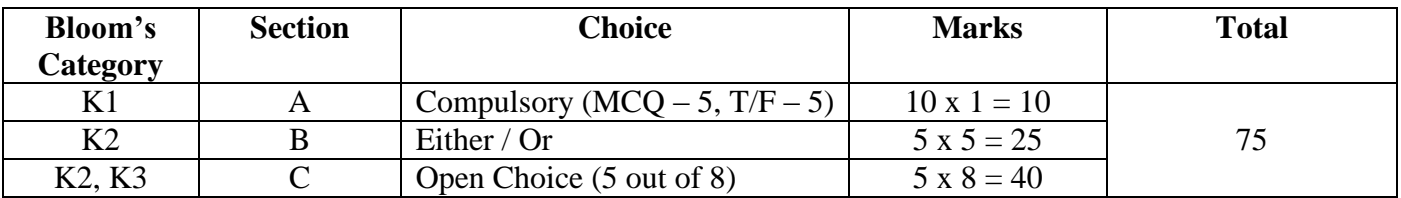

# **Assessment Pattern for Accountancy Courses**

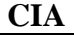

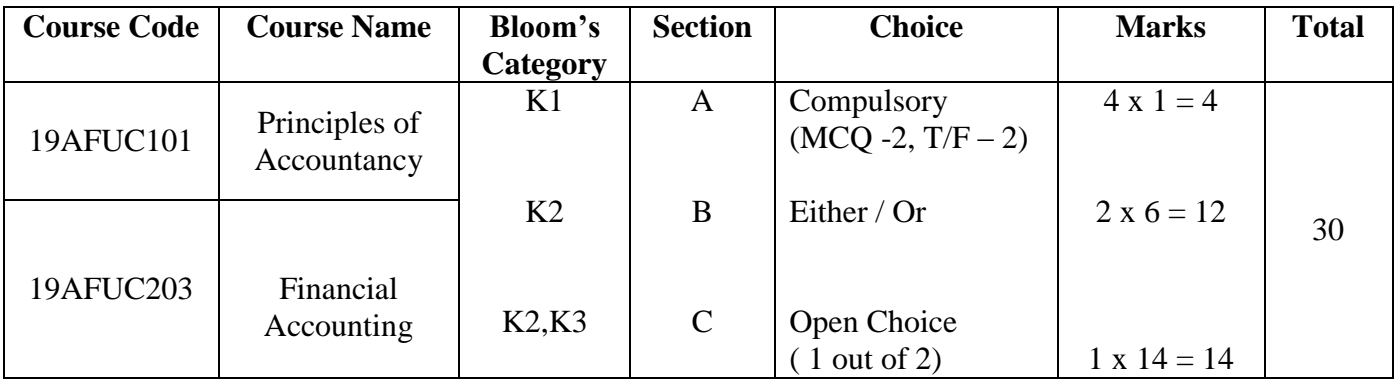

# **Model and End Semester Examination**

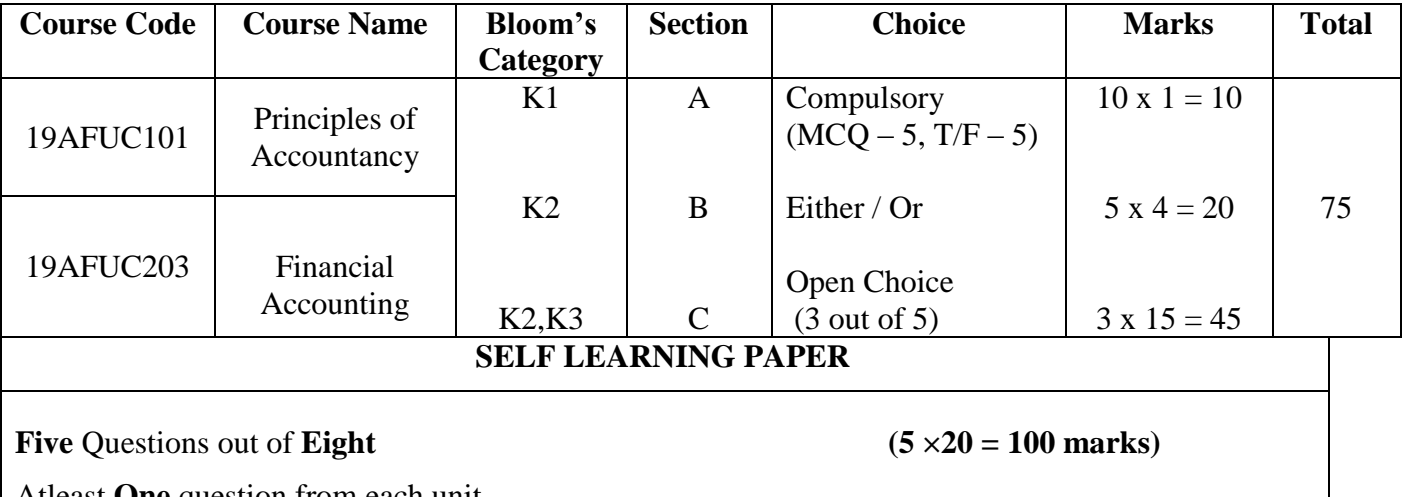

Atleast **One** question from each unit

# **SEMESTER I**

# **CODE COURSE TITLE**

# 19AFUC101 PRINCIPLES OF ACCOUNTANCY

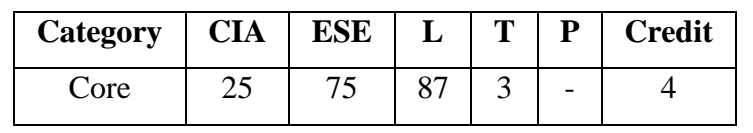

# **Preamble**

To develop the ability to use accounting concepts, principles and frameworks to analyze and effectively communicate information to a various beneficiaries

## **Course Outcomes**

On the successful completion of the course, students will be able to:

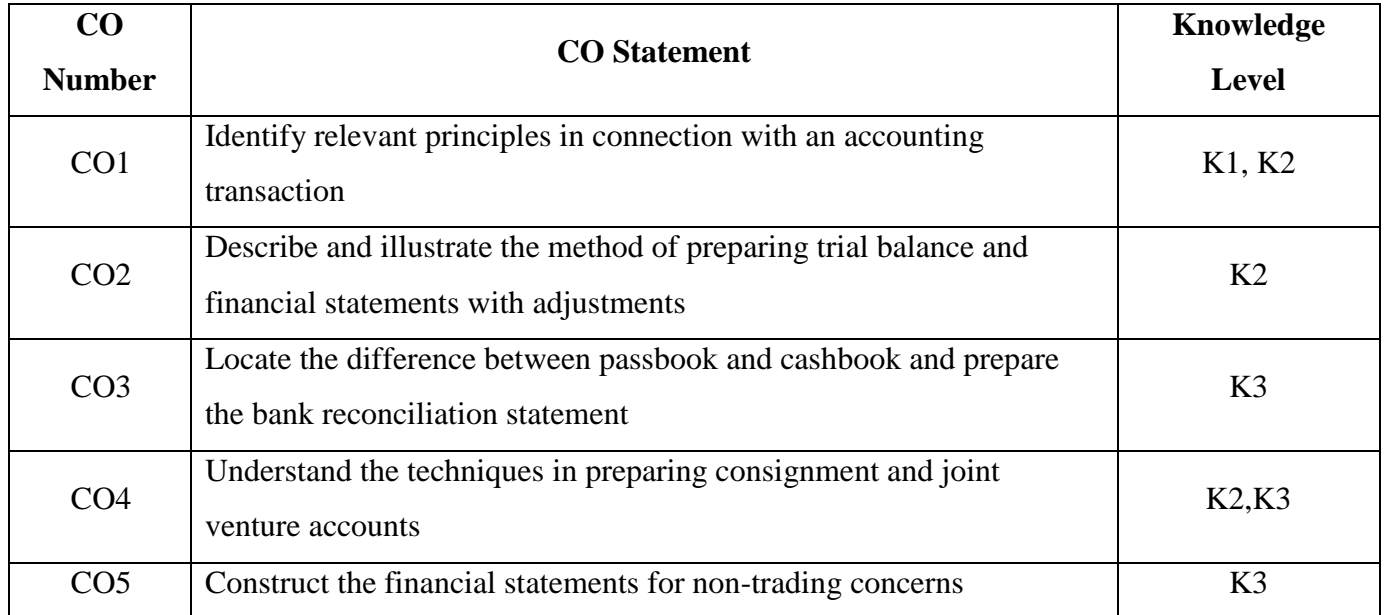

# **Mapping with Programme Outcomes**

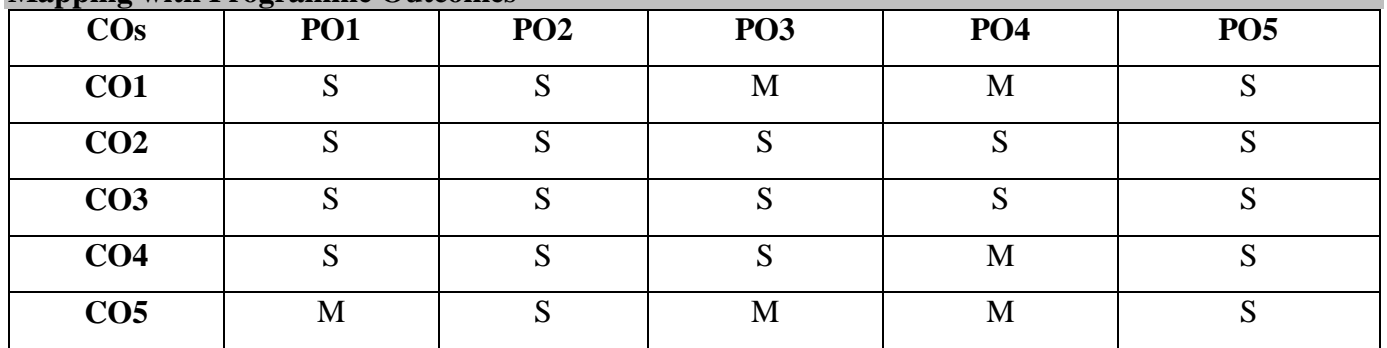

S- Strong; M-Medium

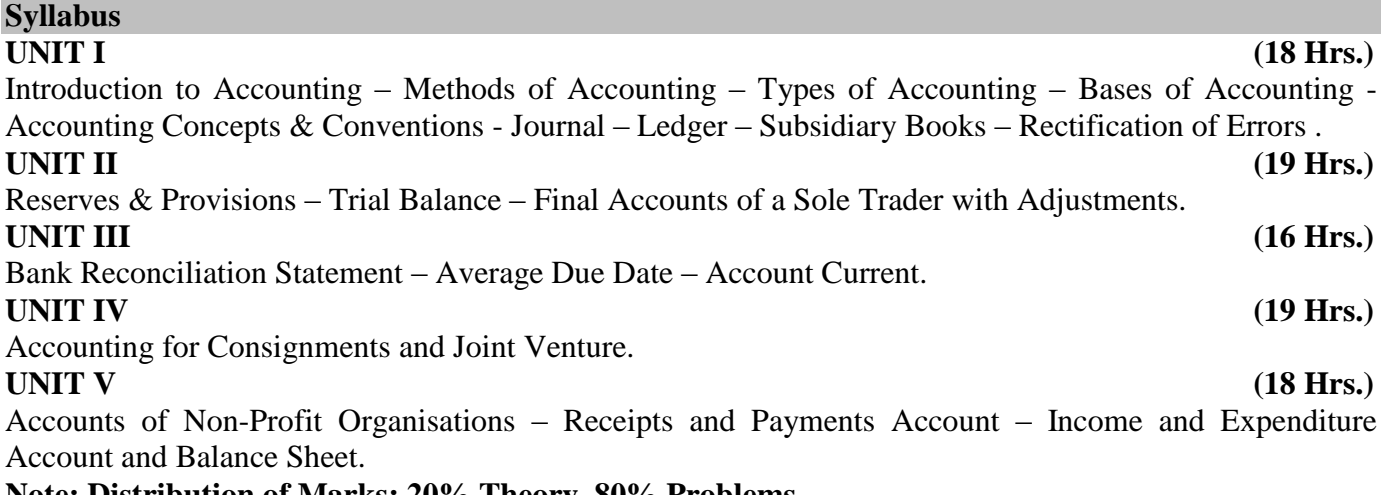

#### **Note: Distribution of Marks: 20% Theory, 80% Problems**

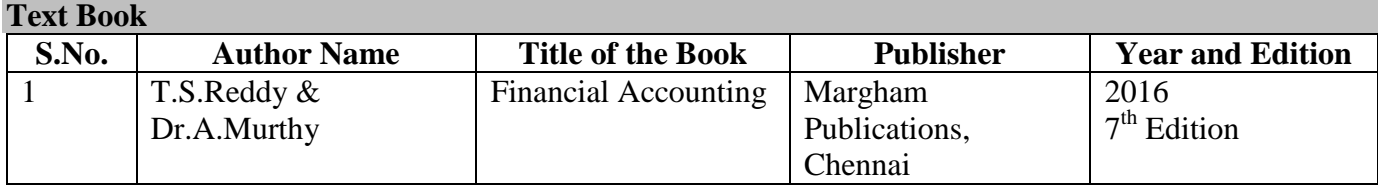

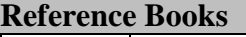

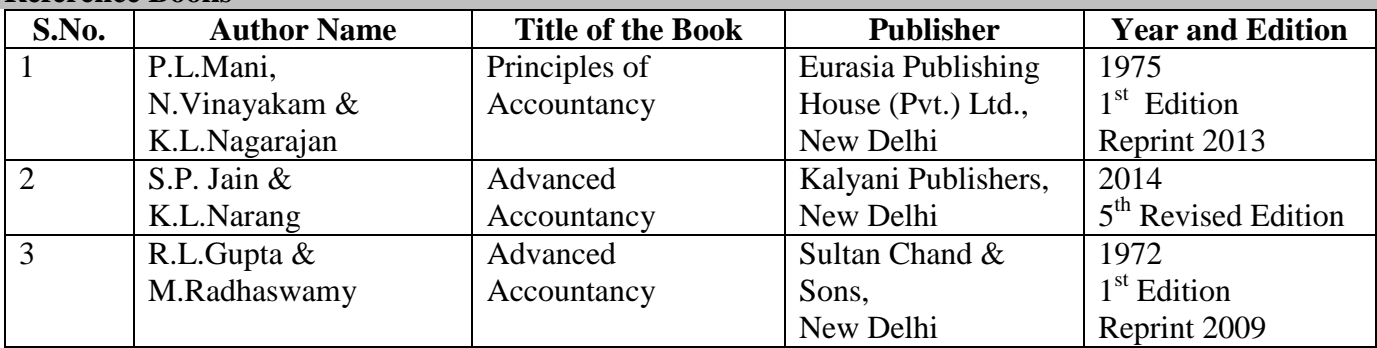

### **Web Resources**

- <https://slideplayer.com/slide/9015334/>
- [https://www.tutorialspoint.com/financial\\_accounting/financial\\_accounting\\_joint\\_venture.htm](https://www.tutorialspoint.com/financial_accounting/financial_accounting_joint_venture.htm)
- [https://www.toppr.com/guides/principles-and-practices-of-accounting/bank-reconciliation](https://www.toppr.com/guides/principles-and-practices-of-accounting/bank-reconciliation-statement/intro-and-importance/)[statement/intro-and-importance/](https://www.toppr.com/guides/principles-and-practices-of-accounting/bank-reconciliation-statement/intro-and-importance/)
- <https://www.slideshare.net/pradeepmalanada/financial-statement-of-non-profit>

#### **Pedagogy**

Lecture, Chalk & Talk, Power Point Presentation, Quiz, Assignment, Seminar

### **SEMESTER I**

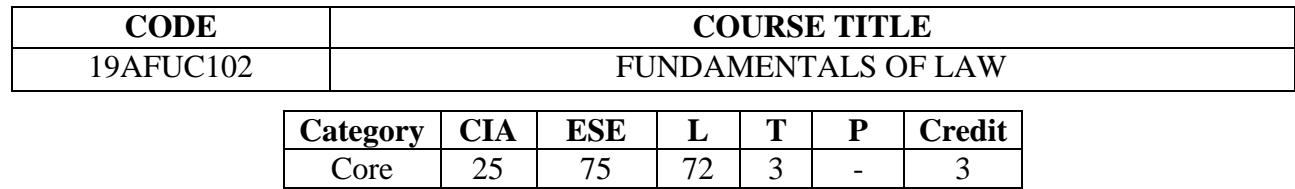

### **Preamble**

To understand the features, conceptual schemes and procedures of the various business laws

# **Course Outcomes**

On the successful completion of the Course, the students will be able to:

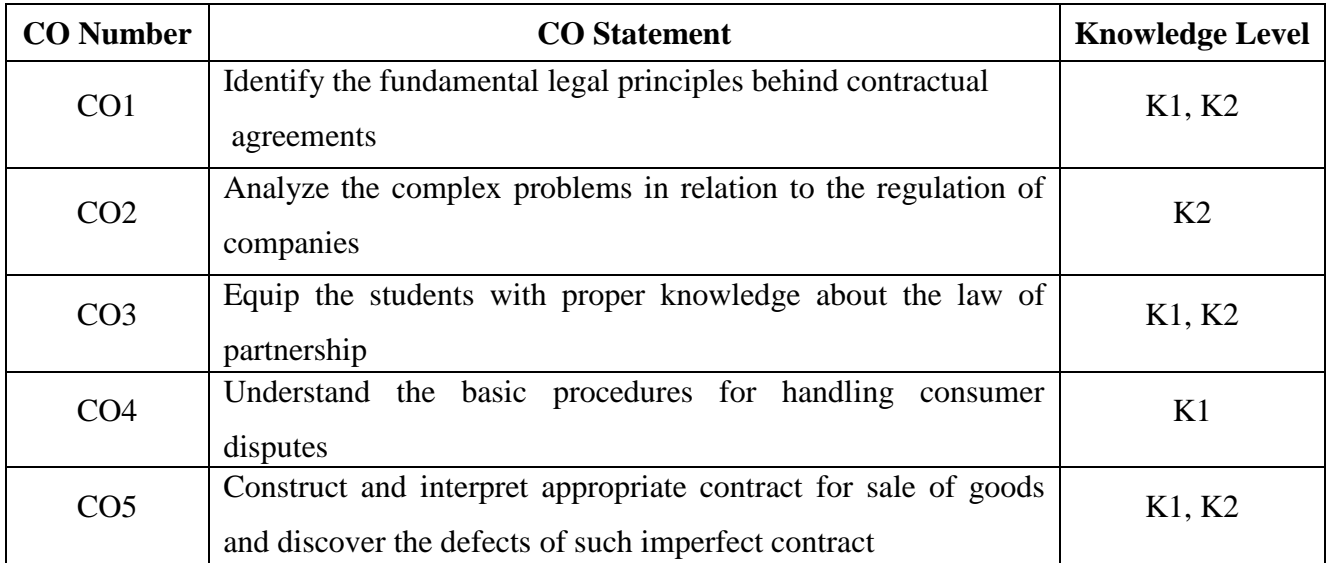

# **Mapping with Programme Outcomes**

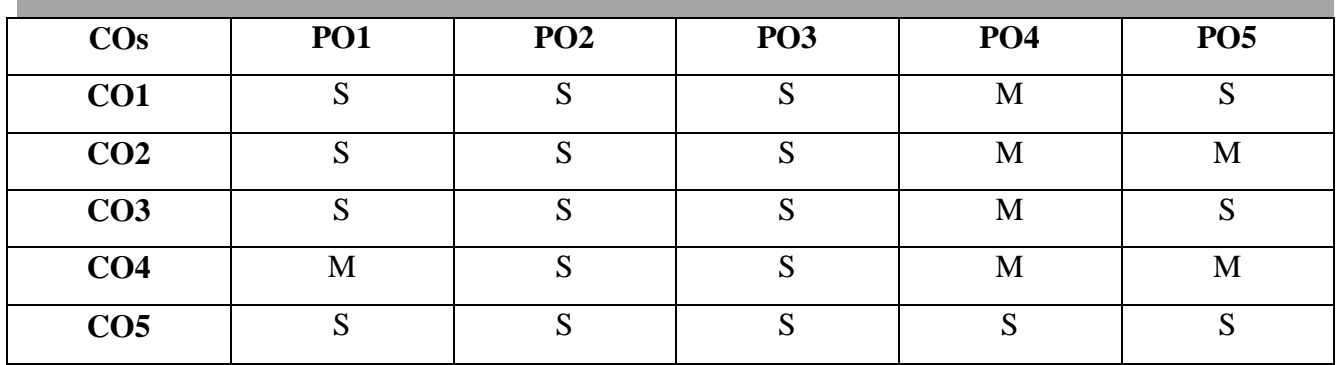

S-Strong M-Medium

#### **UNIT I (15 Hrs**.)

Law of Contract – Definition – Elements of a Valid Contract - Classification of Contract – Discharge of Contract – Remedies for breach of Contract.

# **UNIT II (15 Hrs.)**

Companies Act 2013 – Definition – Characteristics of a Company – Statutory Exceptions – Difference between Company and partnership – Kinds of Companies – Formation of a Company – Memorandum of Association and Articles of Association.

# **UNIT III (15 Hrs.)**

Law of Partnership – Definition – Characteristics of Partnership – Formation of Partnership – Partnership and Other Associations – Registration of Firms – Relations of Partner – Rights and Duties of Partner – Types of Partner – Reconstitution of a Firm – Dissolution of Firm.

# **UNIT IV (15 Hrs.)**

Consumer Protection Act– Definitions– Objects – Consumer Protection Council – The Central Consumer Protection Council – The State Consumer Protection Council – Consumers Disputes Redressal Agencies – District Forum – State Commission – National Commission.

**UNIT V (15 Hrs.)** Sale of Goods Act – Formation of Contract of Sale – Subject Matter of Contract of Sale – The Price – Conditions and Warranties – Distinction – Express and Implied Conditions and Warranties – Caveat

Emptor – Rights of an Unpaid Seller.

# **Text Book**

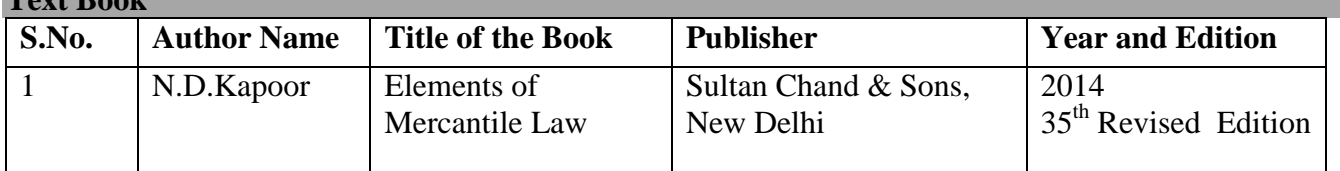

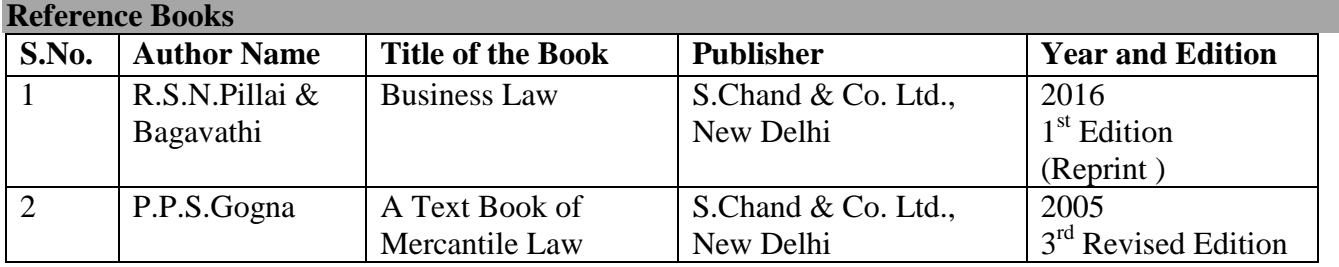

# **Web Resources**

- <https://www.toppr.com/guides/business-law/>
- [http://www.mondaq.com/india/x/624830/Consumer+Trading+Unfair+Trading/The+Consumer](http://www.mondaq.com/india/x/624830/Consumer+Trading+Unfair+Trading/The+Consumer+Protection+Law+In+India) [+Protection+Law+In+India](http://www.mondaq.com/india/x/624830/Consumer+Trading+Unfair+Trading/The+Consumer+Protection+Law+In+India)

# **Pedagogy**

• Chalk and Talk, Power Point Presentation, Assignment, Seminar.

## **SEMESTER I**

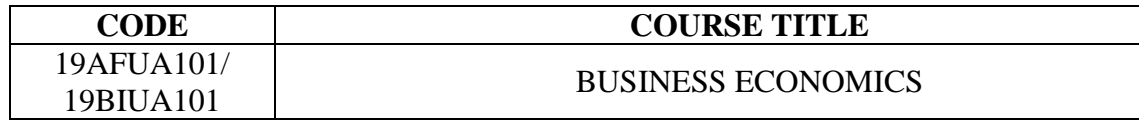

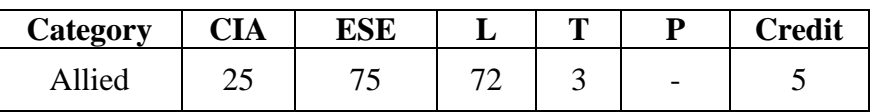

# **Preamble**

To enrich the students knowledge on economic concepts and to apply in various forms of business

# **Course Outcomes**

On the successful completion of the Course, students will be able to:

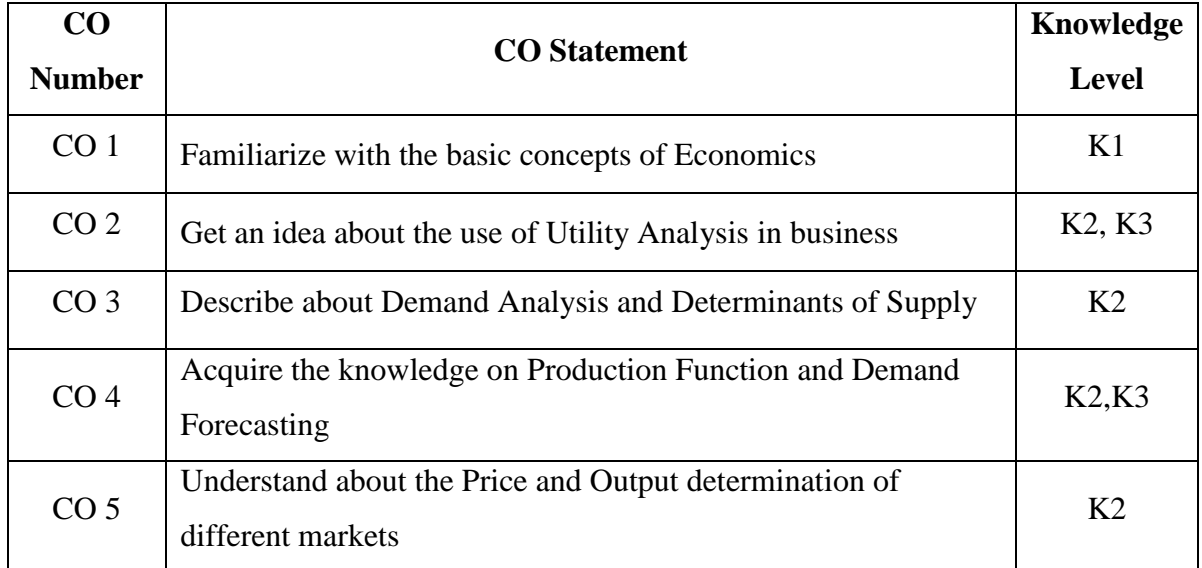

# **Mapping with Programme Outcomes**

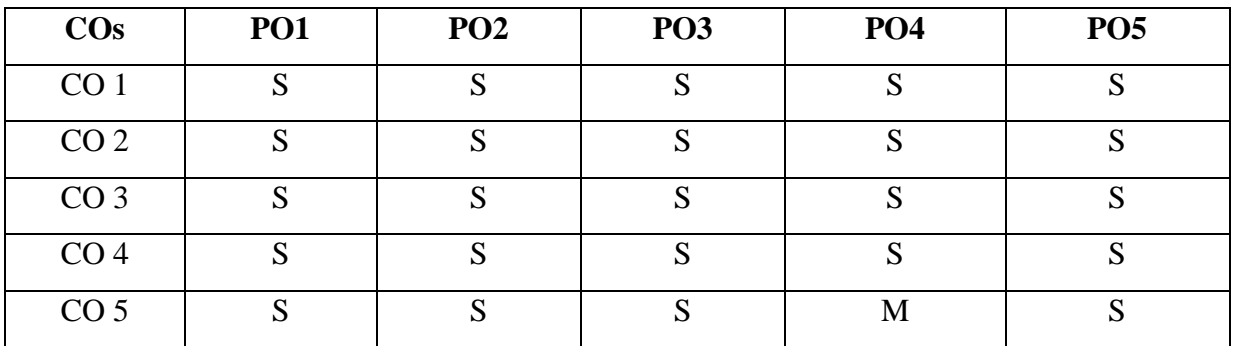

S - Strong, M- Medium

**UNIT I** 15 Hrs. Business Economics – Definition - Nature and Scope of Business Economics – Fundamentals, Concept and Methods – Objectives – Social Responsibilities of Business – Role and Responsibilities of Business economist.

## **UNIT II 20 Hrs.**

Consumer Behaviour : Utility Analysis **-** Concepts – Law of Diminishing Marginal Utility and its Importance - Law of Equimarginal Utility – Indifference Curve Analysis – MRS – Characteristics of Indifference Curves – Consumer's Equilibrium – Consumer Surplus/ Marginal Rate of Substitution. **UNIT III** 15Hrs.

Demand Analysis**:** Law of Demand – Demand Determinants – Types of Demand – Demand Curve and its Slope – Elasticity of Demand – Types of Elasticity of Demand – Classification of Price Elasticity of Demand – Methods of Elasticity and its Importance – Supply and its Determinants. **UNIT IV** 10 **Hrs.** 

Production Function**:** Law of Variable Proportion – Returns to Scale – ISO quant curve – Cost of Production – Cost Concepts - Short Run Cost – Long Run Cost Curves and Output – Demand Forecasting – Objectives – Types and Methods of Forecasting.

### **UNIT V 15 Hrs.**

**Text Book**

Market **:** Characteristics and Size of Market – Time Element – Perfect Competition – Features – Equilibrium Price and Output – Determination under Perfect Competition – Monopoly and Price Output Determination – Monopolistic Competition – Features – Price and Output Determination in Short run and Long run – Oligopoly and its Features.

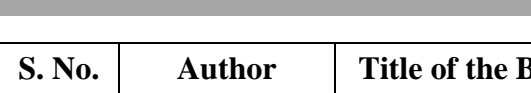

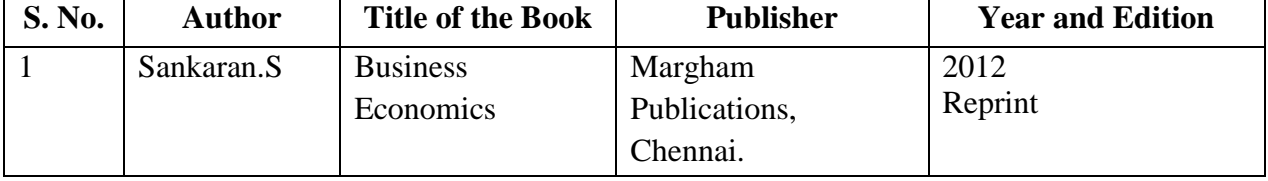

# **Reference Books**

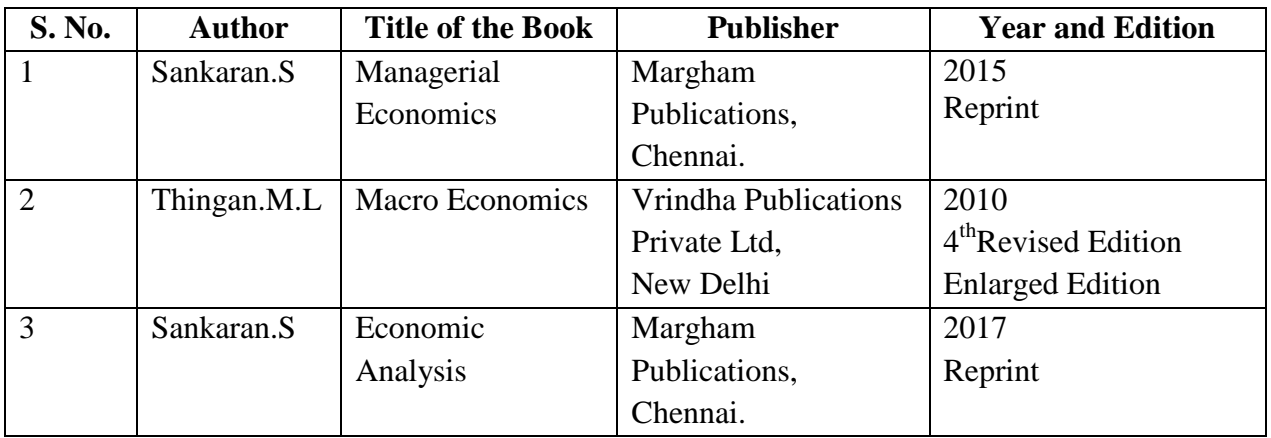

# **Web Resources**

- [https://www.toppr.com](https://www.toppr.com/)
- [http://www.economicsdiscussion.net](http://www.economicsdiscussion.net/)
- [https://www.mbaskool.com](https://www.mbaskool.com/)
- [https://www.kullabs.com](https://www.kullabs.com/)
- [http://www.yourarticlelibrary.com](http://www.yourarticlelibrary.com/)

# **Pedagogy**

 Lecture, Chalk &Talk, Power Point Presentations, Group Discussion, Assignment, Quiz, and Seminar.

### **SEMESTER II**

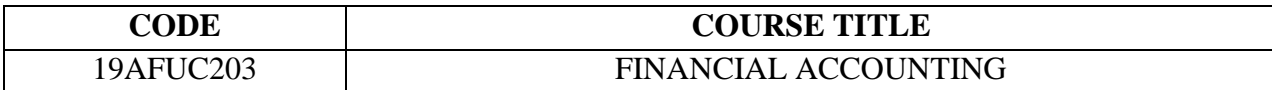

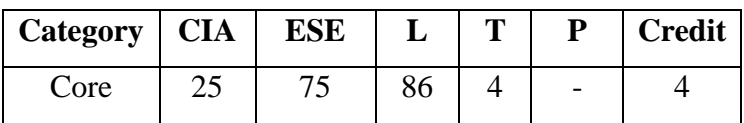

#### **Preamble**

To acquaint students with diverse accounting requirements in business organizational forms and situations

### **Course Outcomes**

On the successful completion of the course, students will be able to:

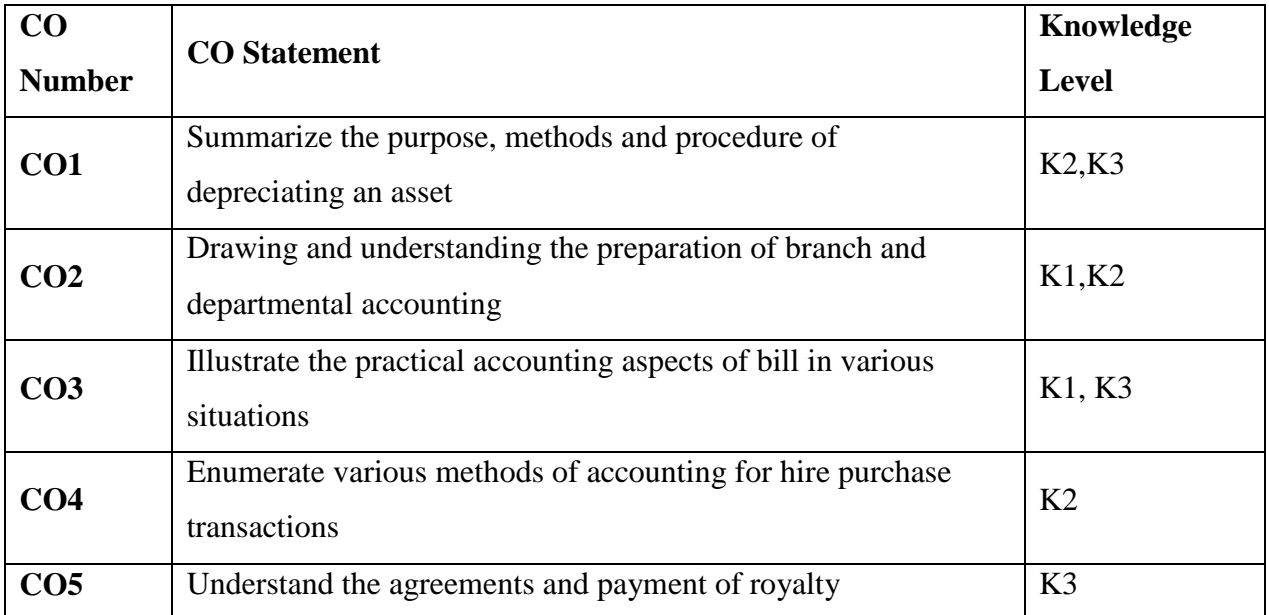

# **Mapping with Programme Outcomes**

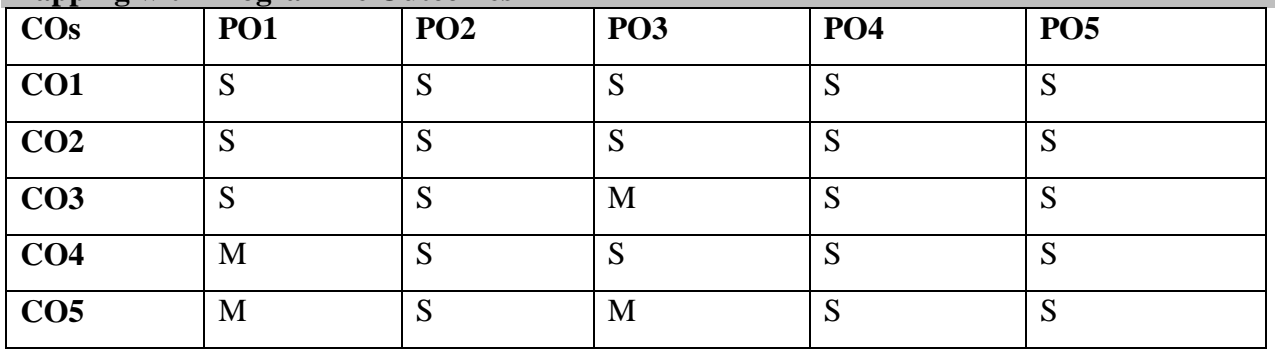

S- Strong; M-Medium;

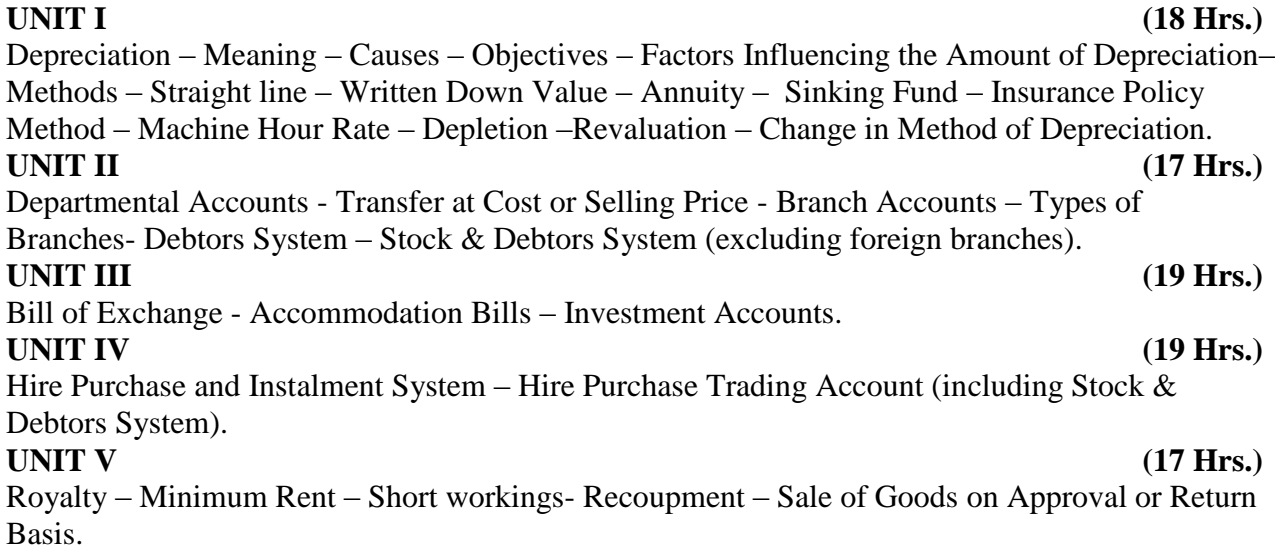

#### **Note: Distribution of Marks: 20% Theory, 80% Problems**

#### **Text Book**

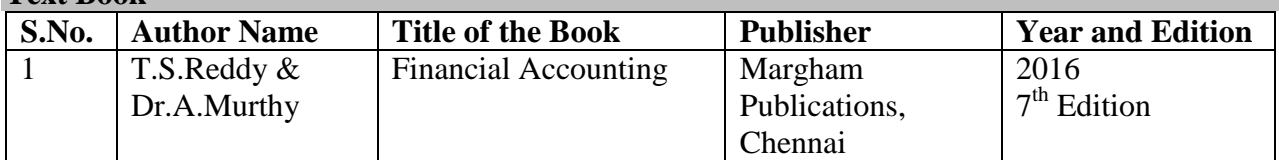

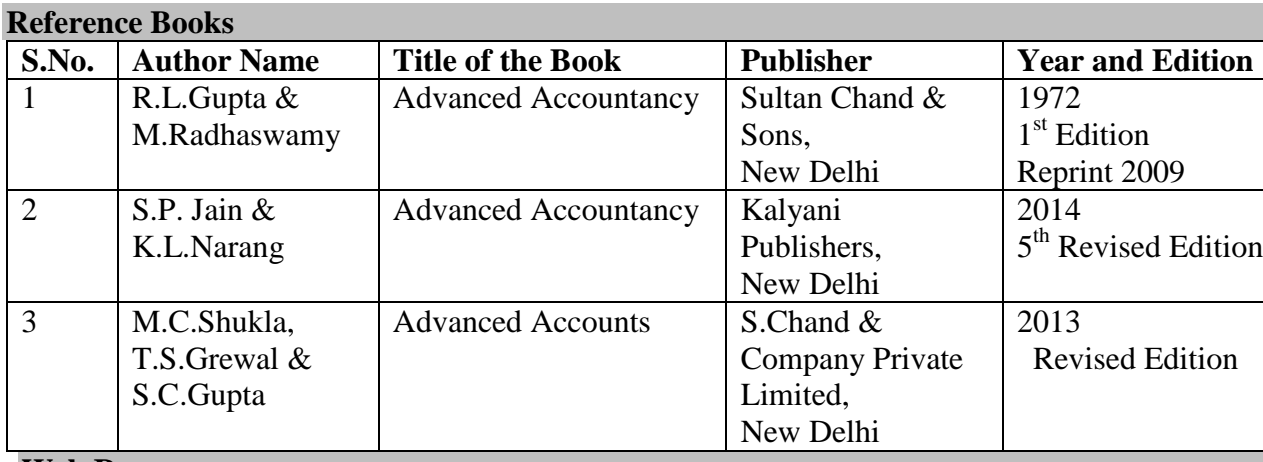

#### **Web Resources**

- <http://waytoca.weebly.com/chapter-3-departmental-and-branch-accounts.html>
- $\bullet$  <https://sol.du.ac.in/mod/book/view.php?id=1561&chapterid=1548>
- [https://www.tutorialspoint.com/financial\\_accounting/financial\\_royalty\\_accounts.htm](https://www.tutorialspoint.com/financial_accounting/financial_royalty_accounts.htm)

# **Pedagogy**

Lecture, Chalk & Talk, Power point Presentation, Quiz, Assignment

# **SEMESTER II**

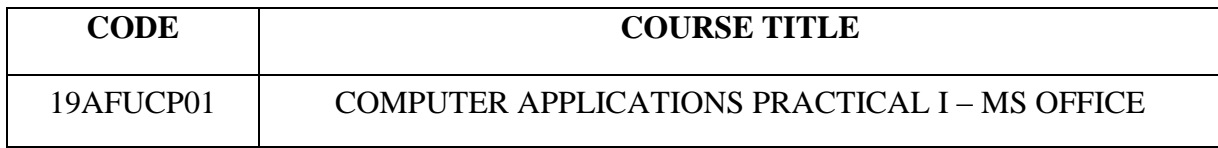

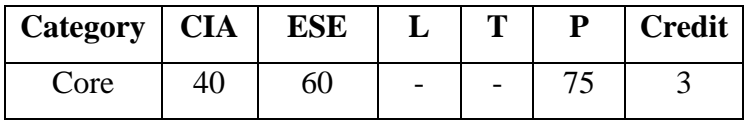

# **Preamble**

To provide hands on use of Microsoft office applications

# **Course Outcomes**

On the successful completion of the course, students will be able to:

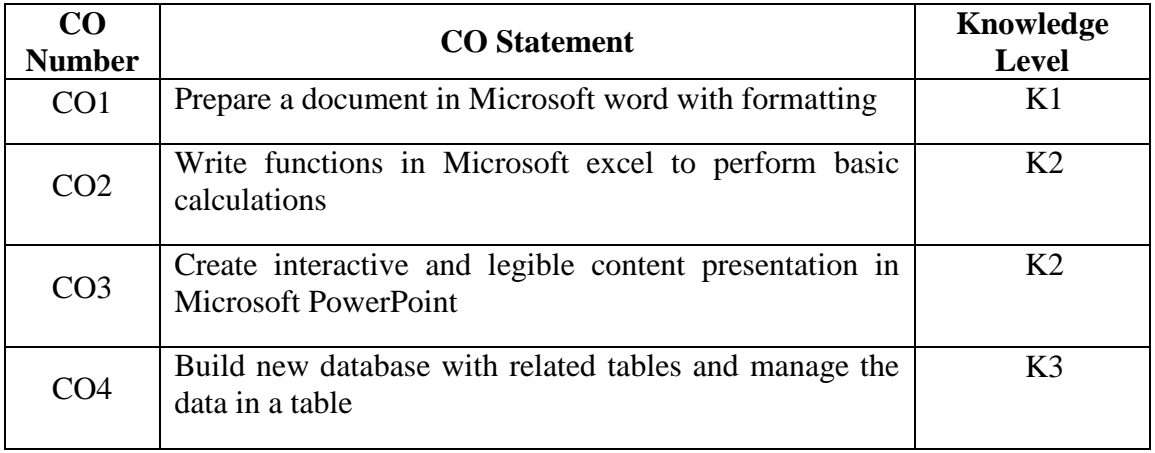

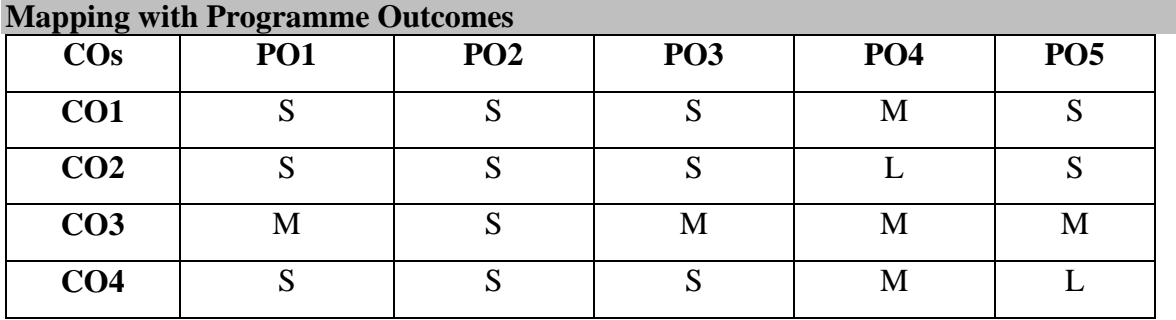

S- Strong; M-Medium; L-Low

#### **MS-WORD**

1. Type Chairman's Speech /Auditor's Report / Minutes / Agenda and perform the following operations:

Bold, Underline, Font Size, Style, Background Color, Text Color, Line Spacing, Spell Check, Alignment, Header & Footer, Inserting Pages and Page Numbers, Find and Replace.

- 2. Prepare an Invitation for College Functions using Text Boxes and Clip Arts.
- 3. Design an Invoice and Account Sales by using Drawing Tool Bar, Clip Art, Word Art, Symbols, Borders and Shading.
- 4. Prepare a Class Time Table and perform the following operations: Inserting the Table, Data Entry, Alignment of Rows and Columns, Inserting and Deleting the Rows and Change of Table Format.
- 5. Prepare a Shareholders Meeting Letter for 10 Members using Mail Merge Operation.
- 6. Prepare Bio- Data by using Wizard / Template.

#### **MS EXCEL**

- 1. Prepare a mark list of your class (minimum of 5 subjects) and perform the following operations: Data entry, Total, Average, Result and Ranking by using arithmetic and logical functions and sorting.
- 2. Prepare Final Accounts (Trading, Profit & Loss Account and Balance Sheet) by using formula.
- 3. Draw the different types of charts (Line, Pie, Bar) to illustrate year-wise performance of sales, purchase, profit etc. of a company by using chart wizard.
- 4. Prepare a statement of Bank customer's account showing simple and compound interest calculations for 10 different customers using mathematical and logical functions.
- 5. Prepare a Product Life Cycle which should contain the following stages: Introduction, Growth, Maturity, Saturation, Decline.

### **MS POWERPOINT**

- 1. Design presentation slides for a product of your choice. The slides must include name, brand name, type of product, characteristics, special features, price, special offer etc. Add voice if possible to explain the features of the product. The presentation should work in manual mode.
- 2. Design presentation slides for organization details for 5 levels of hierarchy of a company by using organization chart.
- 3. Design slides for the headlines NEWS of a popular TV channel. The Presentation should contain the following transactions: Top down, Bottom up, Zoom in and Zoom out The presentation should work in custom mode.
- 4. Design presentation slides about an organization and perform frame movement by inserting clip arts to illustrate running of an image automatically.
- 5. Design presentation slides for the Seminar / Lecture Presentation using animation effects and perform the following operations: Creation of different slides, changing background color, font color using word art.

# **MS ACCESS**

- 1. Prepare a payroll for employee database of an organization with the following details: Employee id, Employee name, Date of birth, Department and Designation, Date of appointment, Basic pay, Dearness Allowance, House Rent Allowance and other deductions if any. Perform queries for different categories.
- 2. Create mailing labels for student database which should include at least three tables and each table must have at least two fields with the following details:
	- Roll Number, Name, Course, Year, College Name, University, Address, Phone Number.
- 3. Gather price, quantity and other descriptions for five products and either in the Access table and create an invoice in form design view.
- 4. Create forms for the sample table ASSETS.
- 5. Create report for the PRODUCT database.

#### **Pedagogy**

Lecture and Demonstration

### **SEMESTER II**

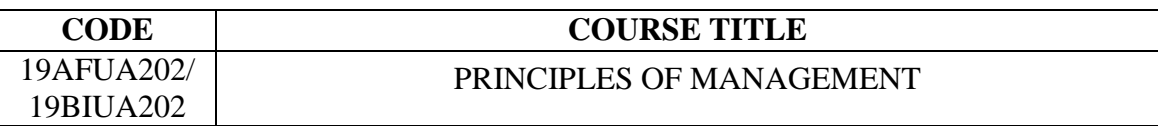

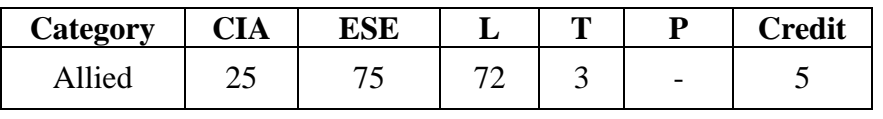

# **Preamble**

To familiarize the graduates about the execution of managerial tasks of planning, organizing and controlling in a variety of circumstances

## **Course Outcomes**

On the successful completion of the Course, students will be able to:

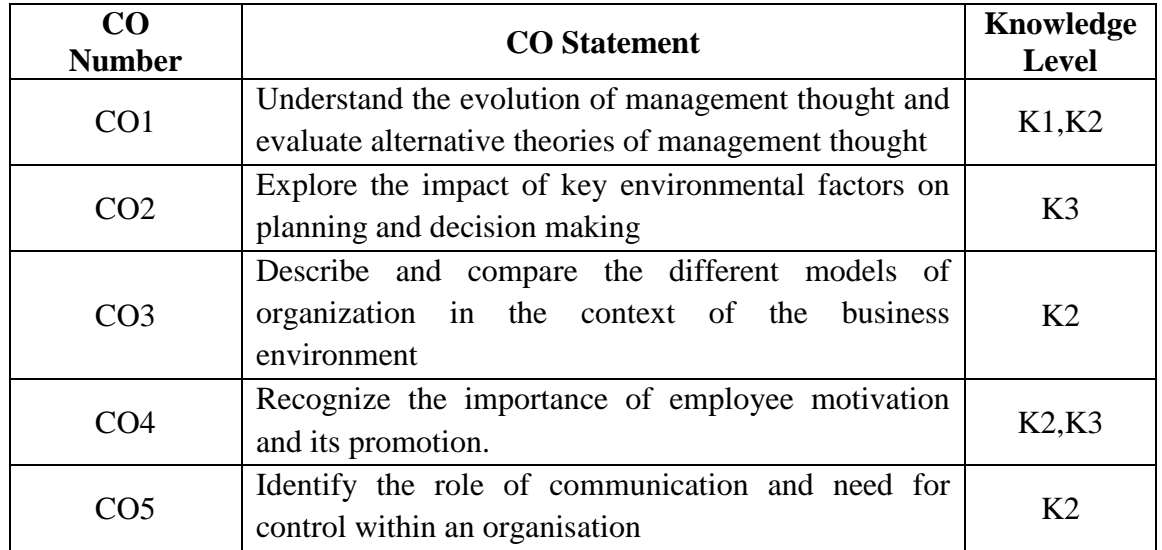

# **Mapping with Programme Outcomes**

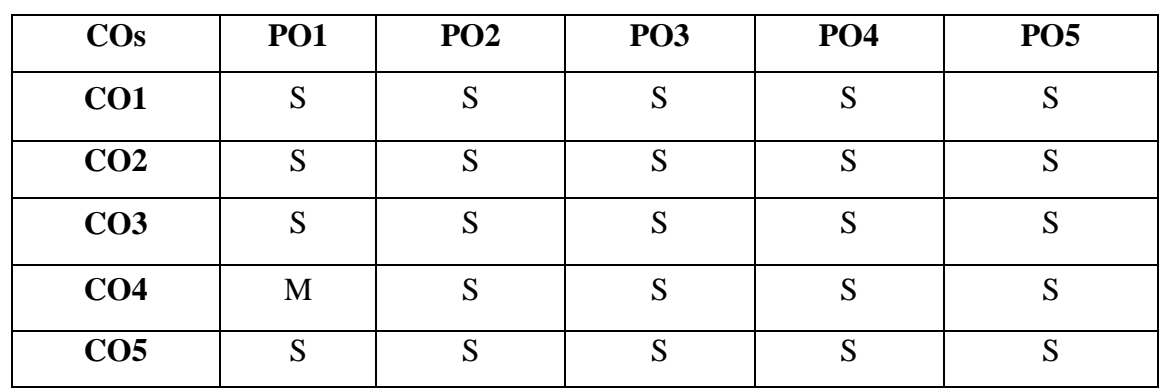

S – Strong, M- Medium

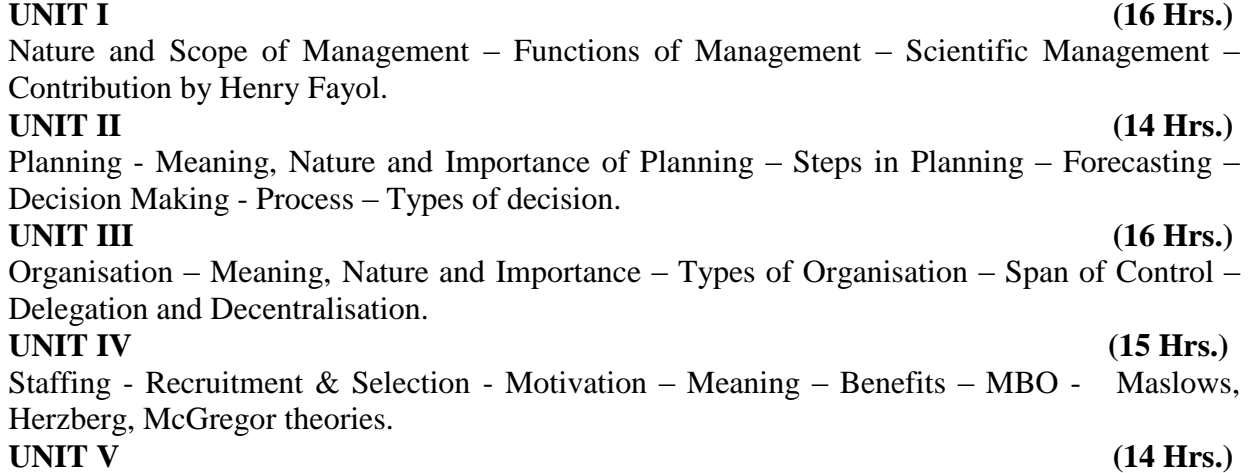

Communication – Importance – Types – Barriers - Co-ordination – Principles of Co-ordination – Control – Steps in control – Essentials of Effective Control.

### **Text Books**

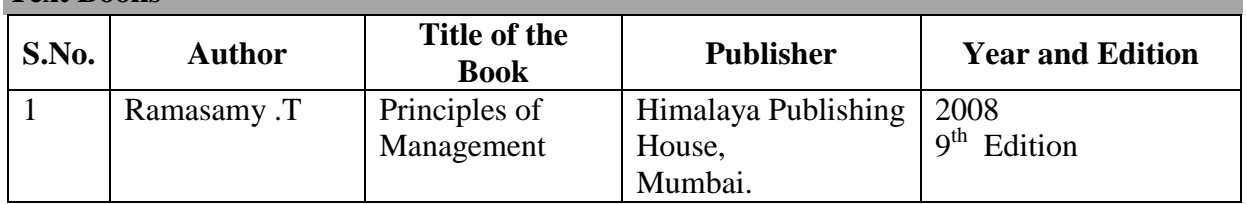

#### **Reference Books**

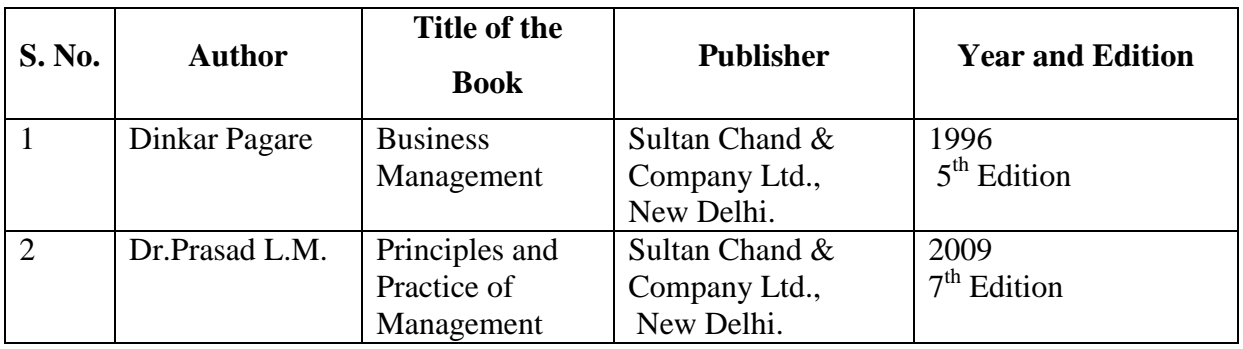

#### **Web Resources**

- [https://www.toppr.com/guides/business-studies/principles-of-management/concept-of](https://www.toppr.com/guides/business-studies/principles-of-management/concept-of-principles-of-management/)[principles-of-management/](https://www.toppr.com/guides/business-studies/principles-of-management/concept-of-principles-of-management/)
- [https://www.toppr.com/guides/business-management-and-entrepreneurship/controlling](https://www.toppr.com/guides/business-management-and-entrepreneurship/controlling-cs/control-process/)[cs/control-process/](https://www.toppr.com/guides/business-management-and-entrepreneurship/controlling-cs/control-process/)
- [https://study.com/academy/lesson/what-is-motivation-in-management-definition](https://study.com/academy/lesson/what-is-motivation-in-management-definition-process-types.html)[process-types.html](https://study.com/academy/lesson/what-is-motivation-in-management-definition-process-types.html)

#### **Pedagogy**

• Lecture, Chalk & Talk, PowerPoint Presentation and Assignment

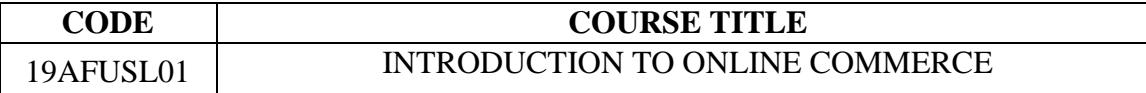

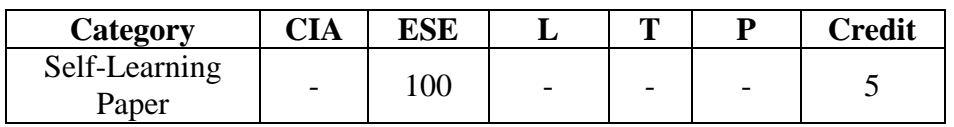

#### **Preamble**

To enumerate the components and roles of the electronic commerce environment

# **Syllabus**

# **UNIT I**

E-commerce – Meaning – E-commerce Vs Traditional Commerce – Advantages – Disadvantages – Driving Forces of E-commerce – Models of E-commerce – B2B – B2C – C2B – C2C – B2E – B2G. **UNIT II** 

E-Marketing – Meaning – Advantages – E-Marketing Mix – Marketing Strategies. E-Advertising – Meaning – Types of E-Advertising.

# **UNIT III**

E-Payment System – Meaning – Advantages – Disadvantages - Types – Debit Card – Credit Card – E-Cash – Electronic Wallet – Electronic Fund Transfer.

# **UNIT IV**

Mobile Commerce – Meaning – Factors Drive M-commerce – Difference between E-commerce and M-commerce – Applications of M-commerce – Types of Mobile Payment - Advantages – Disadvantages.

# **UNIT V**

Cyber Crimes – Meaning – Types of Cyber Crimes – Cyber Law – E- Governance Models – Cyber Law in India.

# **Reference Books**

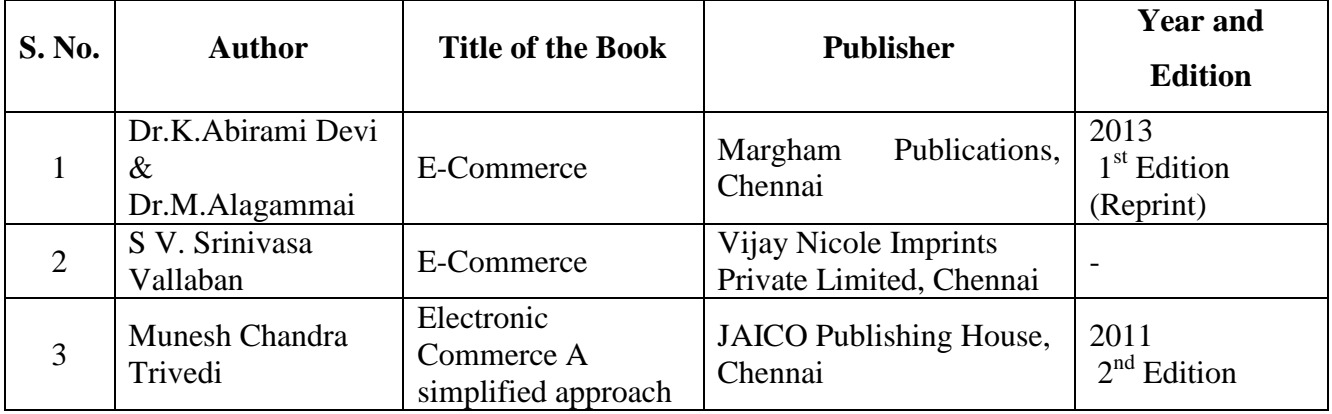

#### **Web Resources**

- [http://cashlessindia.gov.in/digital\\_payment\\_methods.html](http://cashlessindia.gov.in/digital_payment_methods.html)
- <https://www.cyberlawsindia.net/>
- <https://searchmobilecomputing.techtarget.com/definition/m-commerce>